## **Wieslocher Institut für systemische Lösungen**

Wieslocher Institut für systemische Lösungen c/o Akademie im Park Heidelberger Str. 1a 69168 Wiesloch

## Bewerbungsbogen Spezielle Psychotraumatherapie

Ich bewerbe mich um die Aufnahme in die Spezielle Psychotraumatherapie unter der Leitung von Ulrike Reddemann

für

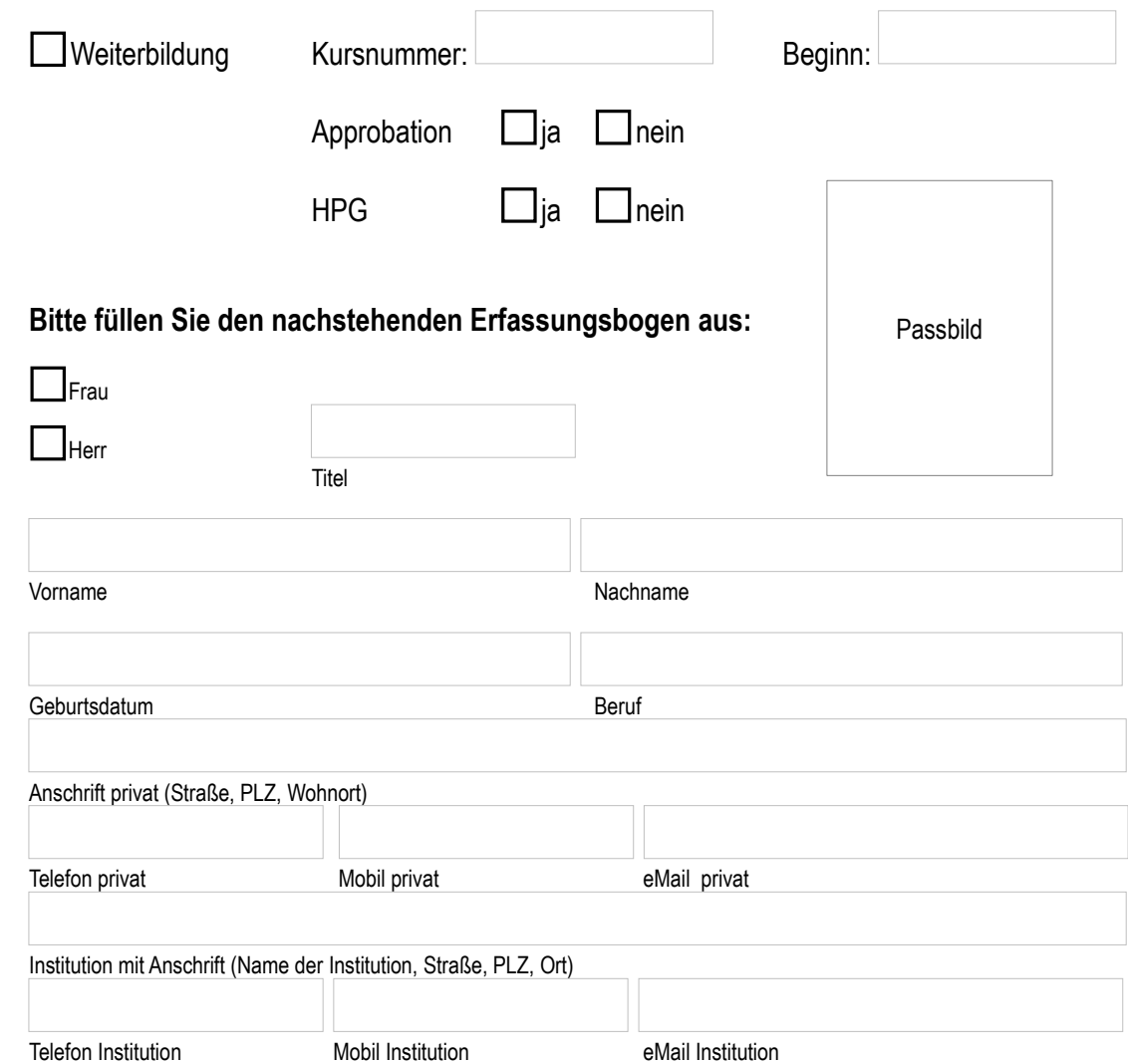

Wieslocher Institut für systemische Lösungen • c/o Akademie im Park • Heidelberger Str. 1a - 69168 Wiesloch www.wieslocher-institut.com • Mail: post@wieslocher-institut.com • Telefon 06222 – 55 27 61 • Fax 06222 – 55 27 66

## Wieslocher Institut für systemische Lösungen **WISL**

## **Berufsausbildung:**

**Bisherige Berufstätigkeit:**

**Therapeutische Weiterbildung(en):**

**Eventuelle Selbsterfahrung / Eigene Therapie:**

**Benötigen Sie Fortbildungspunkte für Ihre Psychotherapeuten-/Ärztekammer?**

 $\Box$ Ja  $\Box$ Nein

Ort, Datum Unterschrift

**Anlage:** Passbild, Tabellarischer Lebenslauf